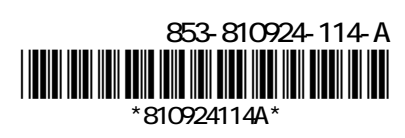

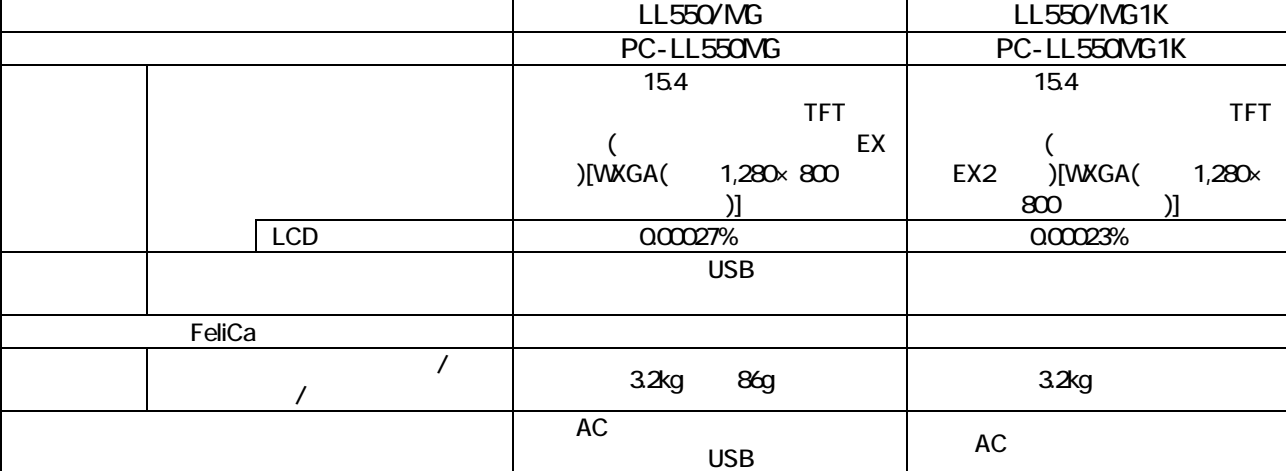

マニュアルでの記載 本 製 品

USB

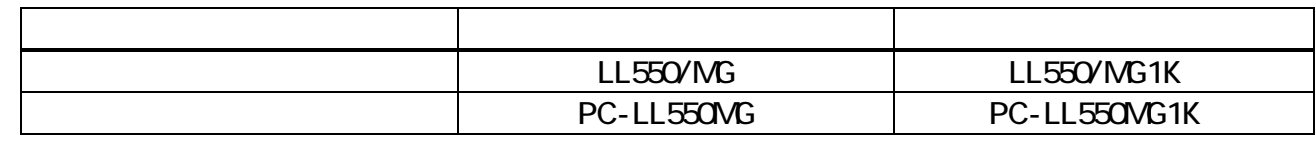

LL550/MG

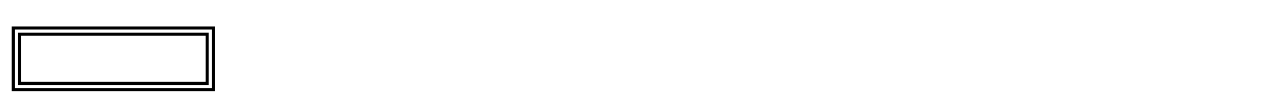

L l

 $($ JEITA)  $($ 

 $V\!\!\mathsf{A}\mathsf{B}$ 

## http://it.jeita.or.jp/perinfo/committee/pc/0503dot/index.html

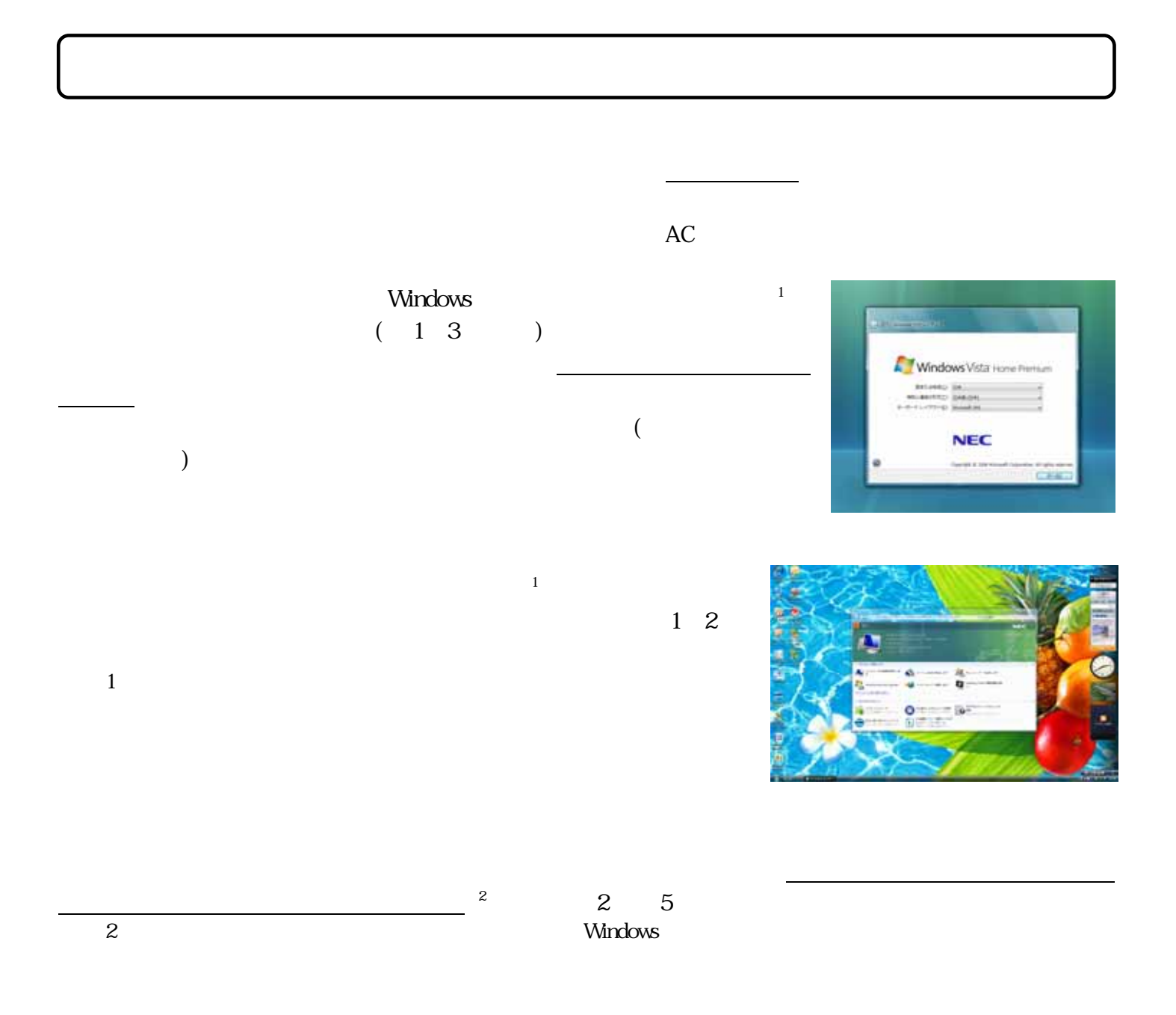

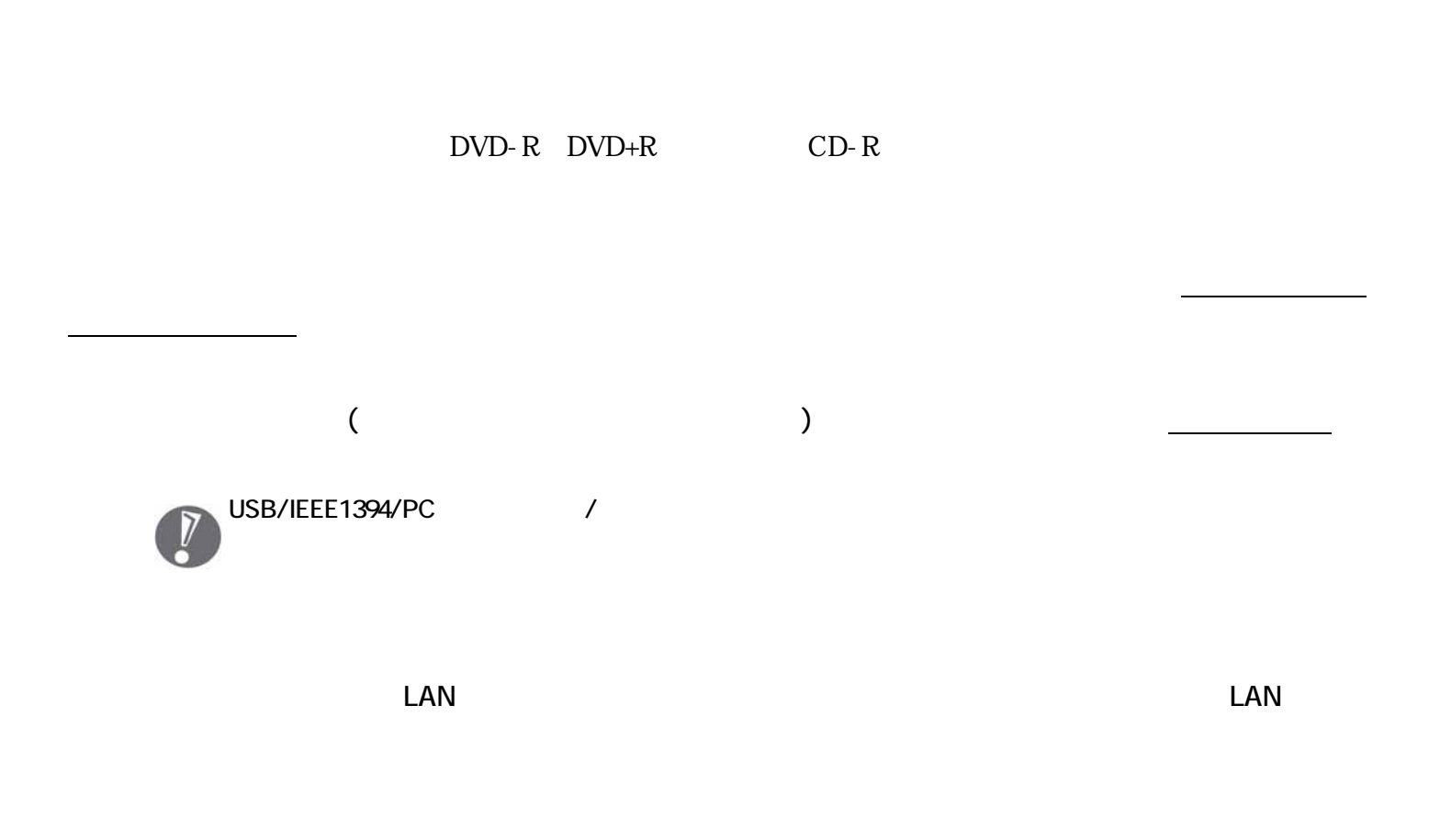

 $\overline{\mathbf{3}}$ 

 $3$